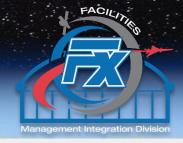

# Test Facility Request System (TFRS) Augmentations (TFRS 2.0)

Authors:
Dennis Bowers
Alan Sikon
Joseph Panek
Michael Zernic

## **Test Facility Request System (TFRS) Augmentations Agenda**

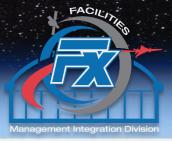

- Background
- Current TFRS Process
- Problem
- Questions 1
- Solution
- Demonstration
- Benefits of Integrating Staffing and Scheduling
- Project Implementation
- Questions 2

#### NASA GRC – Lewis Field Test Facility Test Facilities

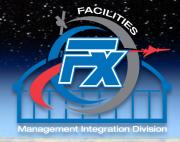

**AAPL - Aero-Acoustic Propulsion Laboratory** 

**CPRC - Chemical Propulsion Research Complex** 

**CRCC** - The Creek Road Cryogenics Complex

**ECL - Exercise Countermeasures Laboratory** 

**EPPL - The Electric Propulsion and Power Laboratory** 

**EPRB** - Electric Propulsion Research Building

**ERB** - Engine Research Building

IRT - Icing Research Tunnel

**GEER - Glenn Extreme Environments Rig** 

**PSL - Propulsion Systems Laboratory** 

**PSF - Power Systems Facility** 

8'x6' Supersonic/9'x15' Low Speed Wind Tunnels

10'x10' Supersonic Wind Tunnel

Includes over 400 R&D Laboratories
FY22 - 248 Approved Test Requests
FY23 to date – 195 Approved Test Requests

### Facilities, Test and Manufacturing Directorate - Code F

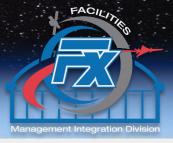

#### Testing (FT)

Test Engineering
Test Conduct
Facility Operations and
Maintenance

#### "City of Glenn" (FD)

Utilities
Central Process Systems
Construction
Maintenance

## Management Integration (FX) Facility Management

Facility Management
Contract Management
Budgeting

Environmental

Management (FE)

Regulatory Compliance
Incident Response

**Natural Resources** 

#### Flight Operations (FA)

Flight Research
Aircraft Operations
and Maintenance

#### Fabrication (FF)

Machining
3D Printing
CNC Operations
Design

#### **Test Facility Request System (TFRS) - Current**

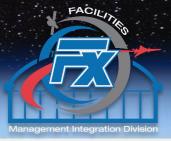

- Test Facility Request System (Existing online tool)
  - Oracle Database
  - Developed for entry and approval for annual forecasting of test services
  - Aero and Space test facilities are grouped into 10 Capability Asset Groups (CAG) covering distinct test areas
    - e.g. Aero Acoustics, Fuel Cells, In Space Propulsion and Power, etc.)

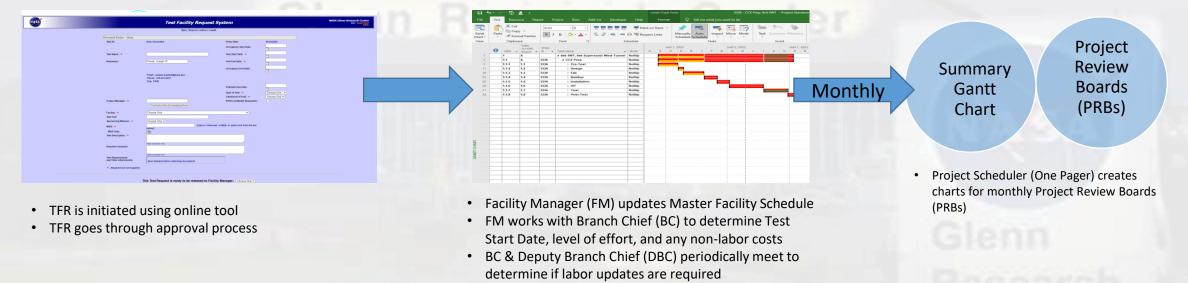

#### Problem

- Current system is static
- Limits managers' abilities to keep up with changing test schedules, corresponding labor, evolving requirements, and unanticipated testing anomalies

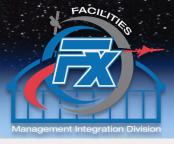

## Questions

## **Test Facility Request System (TFRS 2.0) - Dynamic**

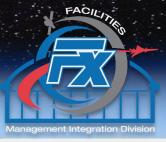

#### Solution Overview

- Leverage existing tools to update TFRS to a dynamic facility scheduling and workforce planning tool
  - MS Project, Excel
  - Macros
  - Standard Templates will provide a means to capture historical test data
- Creation of database to source information to the labor and schedule dashboard.

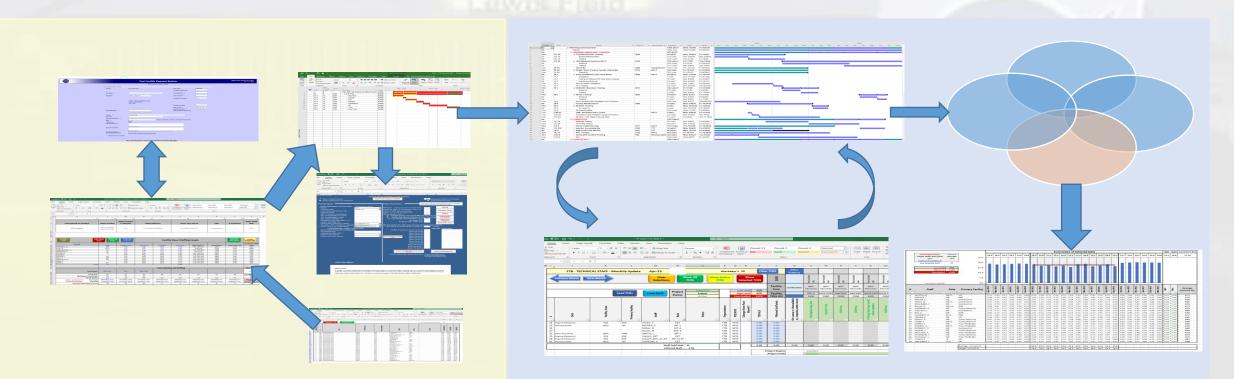

### **Test Facility Request System (TFRS 2.0) - Dynamic**

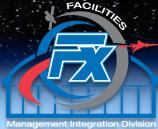

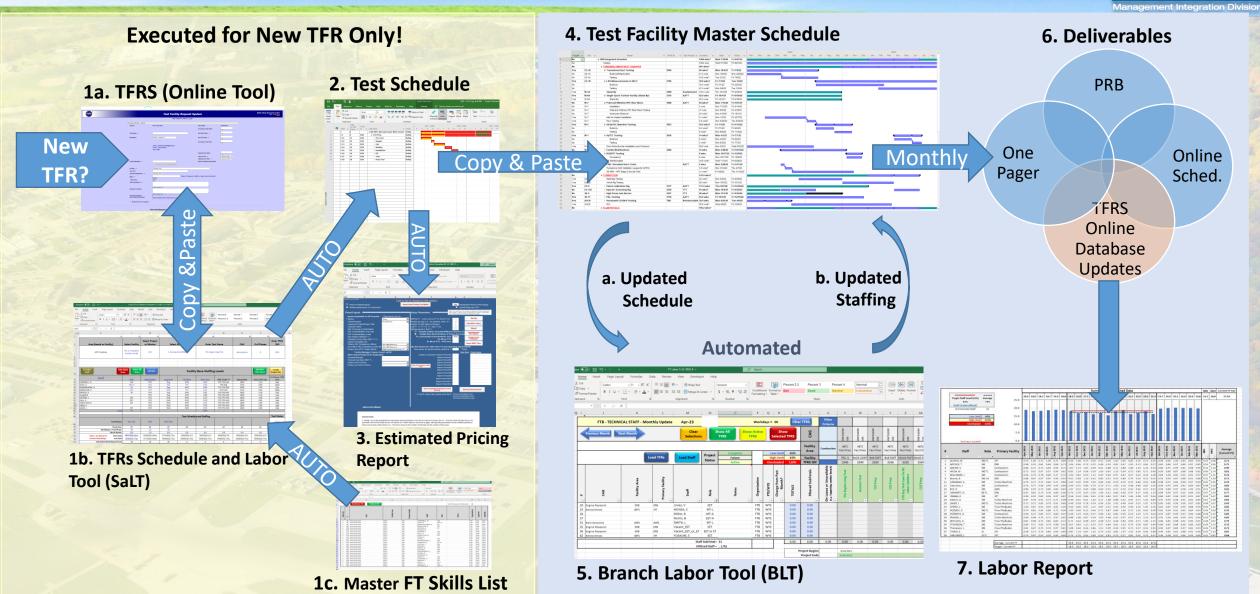

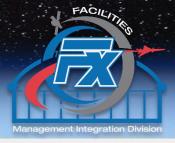

## Demonstration Demonstration

### Benefits of Integrating Staffing and Scheduling - (TFRS 2.0)

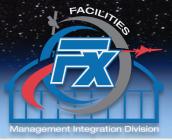

- Current data for planning
- Facility supply/demand optimization
- Staff supply/demand optimization
  - Minimize staff overloading/underutilization
  - Locate periods of possible discipline shortages
  - Provide insight for on-the-job training to fill skill deficits
  - Increase awareness of staff availability by selected criteria (Person, CAG, Facility, Discipline)
- Standardization of facility schedules
- Added <u>selectable</u>, test schedule change reasons
  - Customer Hardware Delay, Additional/late Requirements, Test Article Failure/Repair, Procurement Delays, Etc.
- Future Enhancements
  - Automation of inputs and interfaces
  - Dashboard (top level schedule, monthly labor updates, schedule change reasons, etc.)

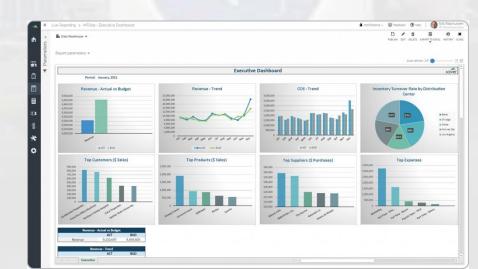

### **Implementation Status - (TFRS 2.0)**

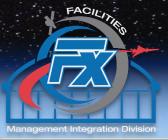

#### Status

- Initial coaching and feedback obtained from a subset of FMs and BCs
- MS Project Schedule baseline standards have been established
- Training Videos for half of the TFRS 2.0 tools have been completed
- Using current test facility schedules to populate TFRS 2.0 Tools for upcoming center Staffing Review
- Pilot Training and initial rollout for 8'x6'/9'x15' WT facility
- Initial rollout for ERB Facility
- Initial rollout for PSL Facility
- Full facility rollout of TFRS 2.0 planned for mid-May
- Issue/Resolution Example
  - Flag and Text Number field coordination and balancing

| GEER                      | Zero G                  | IRT                     | Aircraft Ops            | TFRS 2.0                | Highlighted<br>cells are<br>Coded in<br>SaLT |
|---------------------------|-------------------------|-------------------------|-------------------------|-------------------------|----------------------------------------------|
| s Reserved for Schedulers | Reserved for Schedulers | Reserved for Schedulers | Reserved for Schedulers | Reserved for Schedulers |                                              |
| s Reserved for Schedulers |                         |                         |                         |                         |                                              |
| Labor (Yes or No)         | Labor (Yes or No)       | Labor (Yes or No)       | Labor (Yes or No)       | Labor (Yes or No)       | Flag3                                        |
| s Reserved for Schedulers | , ,                     | , ,                     |                         | , ,                     |                                              |
| s Reserved for Schedulers |                         |                         |                         |                         |                                              |
| Build Up/TearDown         | Build Up/TearDown       | Build Up/TearDown       | Build Up/TearDown       | Build Up/TearDown       | Flag6                                        |
| Testing                   | Testing                 | Testing                 | Testing                 | Testing                 | Flag7                                        |
| Planning Non Exclusive    | Planning Non Exclusive  | Planning Non Exclusive  | Planning Non Exclusive  | Planning Non Exclusive  | Flag8                                        |
| _                         | -                       | -                       | Maintenance Exclusive   | -                       |                                              |
| Maintenance Non           | Maintenance Non         | Maintenance Non         | Maintenance Non         | Maintenance Non         |                                              |
| Exclusive                 | Exclusive               | Exclusive               | Exclusive               | Exclusive               | Flag10                                       |
|                           |                         |                         |                         | Reserved for FMs        | Flag11                                       |
|                           |                         |                         |                         | Reserved for FMs        | Flag12                                       |
|                           |                         |                         |                         | Reserved for FMs        | Flag13                                       |
|                           |                         |                         |                         | Reserved for FMs        | Flag14                                       |
|                           |                         |                         |                         | Reserved for FMs        | Flag15                                       |
|                           |                         |                         |                         | Reserved for FMs        | Flag16                                       |
|                           |                         |                         |                         | Reserved for FMs        | Flag17                                       |
|                           |                         |                         |                         | Reserved for FMs        | Flag18                                       |
|                           |                         |                         |                         | Reserved for FMs        | Flag19                                       |
|                           |                         |                         |                         | Reserved for FMs        | Flag20                                       |
| WYE Eng Hrs               | WYE Eng Hrs             | WYE Eng Hrs             | WYE Eng Hrs             | WYE Eng Hrs             | Number1                                      |
| WYE Tech Hrs              | WYE Tech Hrs            | _                       | WYE Tech Hrs            | WYE Tech Hrs            | Number2                                      |
| FTE Eng Hrs               | FTE Eng Hrs             |                         | FTE Eng Hrs             | FTE Eng Hrs             | Number3                                      |
| FTE Tech Hrs              | FTE Tech Hrs            |                         | FTE Tech Hrs            | FTE Tech Hrs            | Number4                                      |
| Reserved for              | Reserved for            |                         | Reserved for            | Reserved for            |                                              |
| Schedulers*               | Schedulers*             |                         | Schedulers*             | Schedulers*             | Number5                                      |
| Reserved for              | Reserved for            |                         | Reserved for            | Reserved for            |                                              |
| Schedulers*               | Schedulers*             |                         | Schedulers*             | Schedulers*             | Number6                                      |
| Reserved for              | Reserved for            |                         | Reserved for            | Reserved for            |                                              |
| Schedulers*               | Schedulers*             |                         | Schedulers*             | Schedulers*             | Number7                                      |
| Reserved for              | Reserved for            |                         | Reserved for            | Reserved for            |                                              |
| Schedulers*               | Schedulers*             |                         | Schedulers*             | Schedulers*             | Number8                                      |
| ochedulers                | Scriedulers             | Aero PRB                | Aero PRB                | Aero PRB                | Number9                                      |
| Space PRB                 | Space PRB               | AEIOTRO                 | Space PRB               | Space PRB               | Number10                                     |
| Integr Infra & Test       | Integr Infra & Test     | Integr Infra & Test     | Integr Infra & Test     | Integr Infra & Test     |                                              |
| Status                    | Status                  | -                       | Status                  | Status                  | Number11                                     |
| Status                    | Status                  | Status                  | Status                  | ERB Combustion          | Number12                                     |
|                           |                         |                         |                         | ERB Flow Physics        | Number13                                     |
|                           |                         |                         |                         | ERB Small Labs          | Number14                                     |
|                           |                         |                         |                         | ERB Turbo               | Number15                                     |
|                           |                         |                         |                         | Bidg 16, 56 & 301       | Number16                                     |
|                           |                         |                         |                         | Bldg 301                | Number 17                                    |
|                           |                         |                         |                         | Bidg 16 & 56            | Number17                                     |
|                           |                         |                         |                         | VF6                     | Number19                                     |
| TFRS ID#                  | TFRS ID#                | TFRS ID#                | TFRS ID#                | TFRS ID#                | Number20                                     |
| TINGTON                   | IFNO IU <del>n</del>    | TENO ID#                | TENS ID#                | TENO ID#                | Number 20                                    |

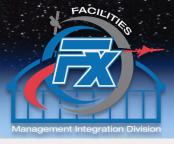

## Questions

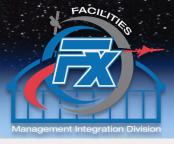

## Glenn Research Center Backup

### "Dynamic" TFRS 2.0 Process

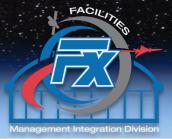

- TFR is initiated
- FM copies High level data from TFRS into the Schedule and Labor Tool (SaLT)
- BC and FM determine
  - Test Start Date
  - Customizable Name and duration of 1<sup>st</sup> level Test tasks (e.g. Pre-Test, Buildup, Test, Post-Test)
  - Non-Labor Costs (if known)
- BC & DBC select Test Skills from Master FT Skills List and Auto-Transfer to SaLT
- BC & DBC determine level of effort for each skill
- FM creates an individual spreadsheet Tab for the TFR (Excel Macro)
- Within SaLT, FM Auto-creates a TFR-specific MSProject Schedule and then an EPR from MSProject
  - FM copies the TFR-specific MSProject Schedule into the Facility Master MSProject Schedule
  - FM copies completed EPR into the on line TFRS system
- BC Auto-transfers TFR and Schedule data into the BLT
- FM updates Test Facility Master Schedule as needed
- Updated project dates auto transferred to BLT
- BC updates labor in BLT
- Updated labor auto transferred to Test Facility Master Schedule
- Monthly deliverables developed from updated Test Facility Master Schedule
- Labor reports can be generated from TFRS On Line Database (i.e. Dashboard)

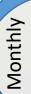

### **Project Data to TFRS 2.0 On Line Database**

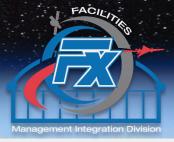

#### **Data to transfer from Project to TFRS Online Database (Monthly)**

- Labor by month (CS Eng & Techs, WYE Eng and Techs)
- Version (XXXXX.CYMM)
- Change Rationale
- 1<sup>st</sup> level schedule?? (Pre-test, Buildup, Test, Post-Test, up to 8 total periods)

## **Dashboard Example of Monthly Labor Information**

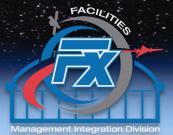

|                              |            |           |           |           |     |     | FY22 H | lours |     |     |     |     |     |     |     |     |     |     | FY23 I | Hours |     |     |     |     |     |
|------------------------------|------------|-----------|-----------|-----------|-----|-----|--------|-------|-----|-----|-----|-----|-----|-----|-----|-----|-----|-----|--------|-------|-----|-----|-----|-----|-----|
| Labor Category               | Org        | Oct       | Nov       | Dec       | Jan | Feb | Mar    | Apr   | May | Jun | Jul | Aug | Sep | Oct | Nov | Dec | Jan | Feb | Mar    | Apr   | May | Jun | Jul | Aug | Sep |
| ▼                            | Ţ,         | ~         | -         | ~         | -   | _   | -      | -     | •   | -   | -   | -   | -   | -   | -   | -   | -   | -   | -      | -     | ~   | -   | -   | •   | -   |
| CS Technicians               | FTB        | 10        | 10        | 10        |     |     |        |       |     |     |     |     |     |     |     |     |     |     |        |       |     |     |     |     |     |
| CS Engineers                 | FTB        |           |           |           |     |     |        |       |     |     |     |     |     |     |     |     |     |     |        |       |     |     |     |     |     |
| WYE Technicians              | FTB        | 20        | 20        | 20        |     |     |        |       |     |     |     |     |     |     |     |     |     |     |        |       |     |     |     |     |     |
| WYE Engineers                | FTB        |           |           |           |     |     |        |       |     |     |     |     |     |     |     |     |     |     |        |       |     |     |     |     |     |
| CS Technicians               | FTK        | 50        | 50        | 50        |     |     |        |       |     |     |     |     |     |     |     |     |     |     |        |       |     |     |     |     |     |
| CS Engineers                 | FTK        |           |           |           |     |     |        |       |     |     |     |     |     |     |     |     |     |     |        |       |     |     |     |     |     |
| WYE Technicians              | FTK        | 320       | 320       | 320       |     |     |        |       |     |     |     |     |     |     |     |     |     |     |        |       |     |     |     |     |     |
| WYE Engineers                | FTK        |           |           |           |     |     |        |       |     |     |     |     |     |     |     |     |     |     |        |       |     |     |     |     |     |
| CS Technicians               | FXT        | 60        | 60        | 60        |     |     |        |       |     |     |     |     |     |     |     |     |     |     |        |       |     |     |     |     |     |
| CS Engineers                 | FXT        |           |           |           |     |     |        |       |     |     |     |     |     |     |     |     |     |     |        |       |     |     |     |     |     |
| WYE Technicians              | FXT        | 640       | 640       | 640       |     |     |        |       |     |     |     |     |     |     |     |     |     |     |        |       |     |     |     |     |     |
| WYE Engineers                | FXT        |           |           |           |     |     |        |       |     |     |     |     |     |     |     |     |     |     |        |       |     |     |     |     |     |
| TOTALS                       |            |           |           |           |     |     |        |       |     |     |     |     |     |     |     |     |     |     |        |       |     |     |     |     |     |
| IUIALS                       | ETD        | 20        | 20        | 20        | 0   | 0   | 0      | 0     | 0   | 0   | 0   | 0   | 0   | 0   | 0   | 0   | 0   | 0   | 0      | 0     | 0   | 0   | 0   | 0   | 0   |
|                              | FTB        | 30<br>370 | 30<br>370 | 30<br>370 | 0   | 0   | 0      | 0     | 0   | 0   | 0   | 0   | 0   | 0   | 0   | 0   |     | 0   |        | 0     |     | 0   |     | 0   | 0   |
|                              | FTK<br>FXT | 700       | 700       | 700       | 0   | 0   | 0      | 0     | 0   | 0   | 0   | 0   | 0   | 0   |     | 0   | _   | 0   |        | 0     |     | 0   |     | 0   | 0   |
| CC To chuiciana              | ΓΛΙ        |           |           |           |     |     | 0      | 0     | 0   | -   |     | 0   | 0   | _   | -   |     |     | _   | _      |       |     |     |     | •   | 0   |
| CS Technicians               |            | 120       | 120       | 120       | 0   | 0   | 0      | 0     | 0   | 0   | 0   | 0   | 0   | 0   | 0   | 0   | _   | 0   |        | 0     | •   | 0   |     | 0   | 0   |
| CS Engineers WYE Technicians |            | 980       | 980       | 980       | 0   | 0   | 0      | 0     | 0   | 0   | 0   | 0   | 0   | 0   | 0   | 0   |     | 0   |        | 0     |     | 0   |     | 0   | 0   |
|                              |            | 980       | 980       | 300       | 0   | 0   | 0      | 0     | 0   | 0   | 0   | 0   | 0   | 0   |     | 0   |     | 0   | _      | 0     |     | 0   |     | 0   | 0   |
| WYE Engineers                |            | U         | U         | U         | U   | U   | U      | U     | U   | U   | U   | U   | U   | U   | U   | U   | U   | U   | U      | U     | U   | U   | U   | U   | U   |
| Totals                       |            | 1100      | 1100      | 1100      | 0   | 0   | 0      | 0     | 0   | 0   | 0   | 0   | 0   | 0   | 0   | 0   | 0   | 0   | 0      | 0     | 0   | 0   | 0   | 0   | 0   |

| •                                                        | 10x10                                                                   | 8x6/9x15                                                                | PSL                                                                     | ERB                                                                     | VF                                                                              | AAPL                                                                    | GEER                                                                    | Zero G                                                                  | IRT                                                                     | Aircraft Ops                                                                                       | FACIL                                                                                                 | Highlighted<br>cells are<br>Coded in<br>SaLT             |
|----------------------------------------------------------|-------------------------------------------------------------------------|-------------------------------------------------------------------------|-------------------------------------------------------------------------|-------------------------------------------------------------------------|---------------------------------------------------------------------------------|-------------------------------------------------------------------------|-------------------------------------------------------------------------|-------------------------------------------------------------------------|-------------------------------------------------------------------------|----------------------------------------------------------------------------------------------------|----------------------------------------------------------------------------------------------------|----------------------------------------------------------|
| Flag2<br>Flag3<br>Flag4                                  | Reserved for Schedulers<br>Labor (Yes or No)<br>Reserved for Schedulers | Reserved for Schedulers<br>Labor (Yes or No)<br>Reserved for Schedulers | Reserved for Schedulers<br>Labor (Yes or No)<br>Reserved for Schedulers | Reserved for Schedulers<br>Labor (Yes or No)<br>Reserved for Schedulers | Reserved for Schedulers<br>Labor (Yes or No)<br>Reserved for Schedulers         | Reserved for Schedulers<br>Labor (Yes or No)<br>Reserved for Schedulers | Reserved for Schedulers<br>Labor (Yes or No)<br>Reserved for Schedulers | Reserved for Schedulers<br>Labor (Yes or No)<br>Reserved for Schedulers | Reserved for Schedulers<br>Labor (Yes or No)<br>Reserved for Schedulers | Reserved for Schedulers<br>Reserved for Schedulers<br>Labor (Yes or No)<br>Reserved for Schedulers | Reserved for Schedulers<br>Labor (Yes or No)<br>Reserved for Schedulers                               | Flag3<br>Flag4                                           |
| Flag6<br>Flag7<br>Flag8                                  | Build Up/TearDown<br>Testing<br>Planning Non Exclusive                  | Build Up/TearDown<br>Testing<br>Planning Non Exclusive                  | Build Up/TearDown<br>Testing<br>Planning Non Exclusive                  | Build Up/TearDown<br>Testing<br>Planning Non Exclusive                  | Build Up/TearDown<br>Testing<br>Planning Non Exclusive                          | Build Up/TearDown<br>Testing<br>Planning Non Exclusive                  | Build Up/TearDown<br>Testing<br>Planning Non Exclusive                  | Build Up/TearDown<br>Testing<br>Planning Non Exclusive                  | Build Up/TearDown<br>Testing<br>Planning Non Exclusive                  | s Reserved for Schedulers<br>Build Up/TearDown<br>Testing<br>Planning Non Exclusive                | Build Up/TearDown<br>Testing<br>Planning Non Exclusive                                                | Flag6<br>Flag7<br>Flag8                                  |
| Flag9<br>Flag10<br>Flag11                                | Maintenance Exclusive Maintenance Non Exclusive                         | Maintenance Exclusive Maintenance Non Exclusive                         | Maintenance Exclusive Maintenance Non Exclusive                         | Maintenance Exclusive Maintenance Non Exclusive                         | Maintenance Exclusive Maintenance Non Exclusive                                 | Maintenance Exclusive Maintenance Non Exclusive                         | Maintenance Exclusive Maintenance Non Exclusive                         | Maintenance Exclusive Maintenance Non Exclusive                         | Maintenance Exclusive Maintenance Non Exclusive                         | Maintenance Exclusive<br>Maintenance Non<br>Exclusive                                              | Maintenance Exclusive Maintenance Non Exclusive Reserved for FMs                                      | Flag10<br>Flag11                                         |
| Flag12<br>Flag13<br>Flag14                               |                                                                         |                                                                         |                                                                         |                                                                         |                                                                                 |                                                                         |                                                                         |                                                                         |                                                                         |                                                                                                    | Reserved for FMs<br>Reserved for FMs<br>Reserved for FMs                                              | Flag12<br>Flag13<br>Flag14                               |
| Flag15<br>Flag16<br>Flag17<br>Flag18                     |                                                                         |                                                                         |                                                                         | -<br>-<br>-                                                             | _                                                                               |                                                                         |                                                                         |                                                                         |                                                                         |                                                                                                    | Reserved for FMs<br>Reserved for FMs<br>Reserved for FMs<br>Reserved for FMs                          | Flag15<br>Flag16<br>Flag17<br>Flag18                     |
| Flag19<br>Flag20<br>Number1                              | -<br>WYE Eng Hrs                                                        | -<br>-<br>WYE Eng Hrs                                                   | -<br>WYE Eng Hrs                                                        | -<br>-<br>WYE Eng Hrs                                                   | -<br>WYE Eng Hrs                                                                | -<br>WYE Eng Hrs                                                        | -<br>WYE Eng Hrs                                                        | -<br>WYE Eng Hrs                                                        | -<br>WYE Eng Hrs                                                        | -<br>WYE Eng Hrs                                                                                   | Reserved for FMs<br>Reserved for FMs<br>WYE Eng Hrs                                                   | Flag19<br>Flag20<br>Number1                              |
| Number3                                                  | TE Eng Hrs                                                              | FTE Eng Hrs                                                             | FTE Eng Hrs                                                             | FTE Eng Hrs                                                             | FTE Eng Hrs                                                                     | FTE Eng Hrs                                                             | WYE Tech Hrs<br>FTE Eng Hrs<br>FTE Tech Hrs                             | WYE Tech Hrs<br>FTE Eng Hrs<br>FTE Tech Hrs                             | WYE Tech Hrs<br>FTE Eng Hrs<br>FTE Tech Hrs                             | WYE Tech Hrs<br>FTE Eng Hrs<br>FTE Tech Hrs                                                        | WYE Tech Hrs<br>FTE Eng Hrs<br>FTE Tech Hrs                                                           | Number2<br>Number3<br>Number4                            |
| Number5                                                  | Reserved for                                                            | Reserved for                                                            | Reserved for                                                            | Reserved for                                                            | Reserved for                                                                    | Reserved for                                                            | Reserved for                                                            | Reserved for<br>Schedulers*                                             | Reserved for<br>Schedulers*                                             | Reserved for Schedulers*                                                                           | Reserved for Schedulers*                                                                              | Number5                                                  |
| Number6                                                  | Schedulers*                                                             | Schedulers*                                                             | Schedulers*                                                             | Schedulers*                                                             | Reserved for<br>Schedulers*<br>Reserved for                                     | Schedulers*                                                             | Reserved for<br>Schedulers*<br>Reserved for                             | Reserved for<br>Schedulers*<br>Reserved for                             | Reserved for<br>Schedulers*<br>Reserved for                             | Reserved for<br>Schedulers*<br>Reserved for                                                        | Reserved for<br>Schedulers*<br>Reserved for                                                           | Number6                                                  |
| Number/                                                  | Schedulers* S<br>Reserved for I                                         | Schedulers* Reserved for                                                | Schedulers*<br>Reserved for                                             | Schedulers*<br>Reserved for                                             | Schedulers*<br>Reserved for                                                     | Schedulers*<br>Reserved for                                             |                                                                         | Schedulers* Reserved for Schedulers*                                    | Schedulers* Reserved for Schedulers*                                    | Schedulers* Reserved for Schedulers*                                                               | Schedulers* Reserved for Schedulers*                                                                  | Number7<br>Number8                                       |
| Number9<br>Number10                                      | Aero PRB<br>Space PRB                                                   | Aero PRB<br>Space PRB                                                   | Aero PRB                                                                | Aero PRB                                                                | Space PRB                                                                       | Space PRB                                                               | Space PRB                                                               | Space PRB Integr Infra & Test                                           | Aero PRB                                                                | Aero PRB Space PRB Integr Infra & Test                                                             | Aero PRB Space PRB Integr Infra & Test                                                                | Number9<br>Number10                                      |
| Number12<br>Number13<br>Number14                         | _                                                                       | J                                                                       | J                                                                       | Status  ERB Combustion  ERB Flow Physics  ERB Small Labs                |                                                                                 |                                                                         |                                                                         | Status                                                                  | Status                                                                  | Status                                                                                             | Status ERB Combustion ERB Flow Physics ERB Small Labs                                                 | Number11<br>Number12<br>Number13<br>Number14             |
| Number15<br>Number16<br>Number17<br>Number18<br>Number19 |                                                                         |                                                                         |                                                                         | ERB Turbo                                                               | Bldg 16, 56 & 301<br>Bldg 301<br>Bldg 16 & 56<br>VF6                            |                                                                         |                                                                         |                                                                         |                                                                         |                                                                                                    | ERB Turbo Bldg 16, 56 & 301 Bldg 301 Bldg 16 & 56 VF6                                                 | Number15<br>Number16<br>Number17<br>Number18<br>Number19 |
| Number20                                                 | TFRS ID#                                                                | TFRS ID#                                                                | TFRS ID#                                                                | TFRS ID#                                                                | TFRS ID#                                                                        | TFRS ID#                                                                | TFRS ID#                                                                | TFRS ID#                                                                | TFRS ID#                                                                | TFRS ID#                                                                                           | TFRS ID#                                                                                              | Number20                                                 |
| Text1 Text2 Text3 Text4 Text5 Text6                      |                                                                         | NASA Program Test Project Test POC Text 11 (Lead Eng ????)              |                                                                         | NASA POC<br>Milestone/Level<br>Program                                  | Text L of Bar Text R of Bar Text Inside Bar Chamber Size Source <del>Date</del> |                                                                         |                                                                         |                                                                         | Test ID<br>POC<br>ITC<br>SAA<br>+Days<br>Alt Ex                         |                                                                                                    | Reserved for FMs Reserved for FMs Reserved for FMs Reserved for FMs Reserved for FMs Reserved for FMs | Text1 Text2 Text3 Text4 Text5 Text6                      |